Горловский Медиа Портал 19.10.12 11:05

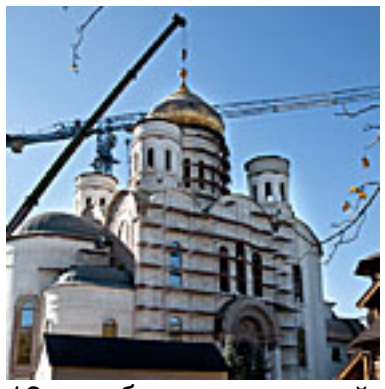

18 октября на строящийся Богоявленский собор Горловки был установлен центральный купол. Установке предшествовал молебен перед иконой Божией Матери «Скоропослушница» и освящение накупольного креста и колоколов собора, которые совершил митрополит Донецкий и Мариупольский Иларион в сослужении епископа Горловского и Славянского Митрофана и духовенства Горловки.

 При подъеме купола присутствовали официальные лица Горловки, а также многие горловчане и гости города.

 *«Мы стоим на пороге события, которое войдет в историю не только Горловки, но и всего православного Донбасса. Сегодня кафедральный собор украсится главкой, на которой будет сиять крест – видимый знак Божьего благословения»,* - сказал митрополит Илларион после молебна.

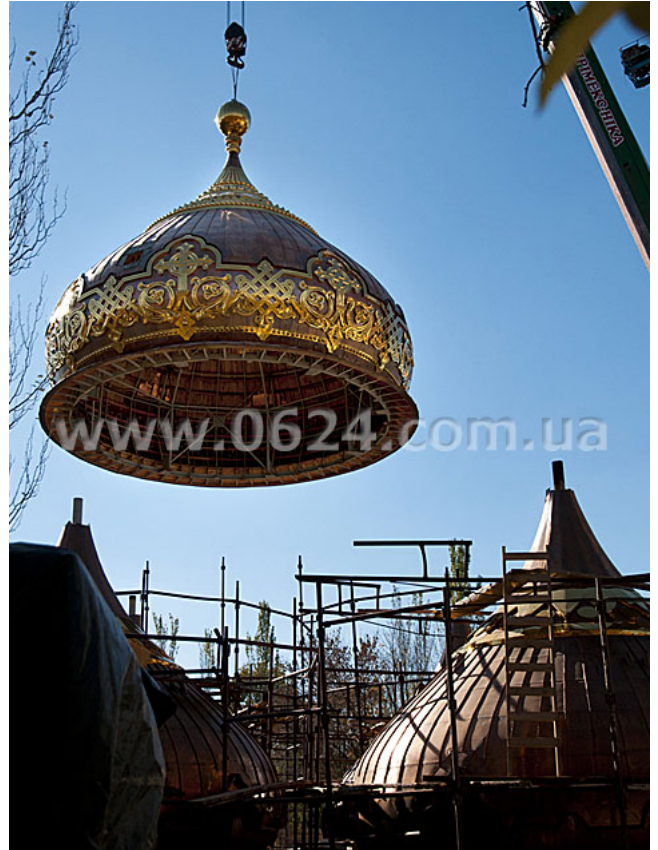

Горловский Медиа Портал 19.10.12 11:05

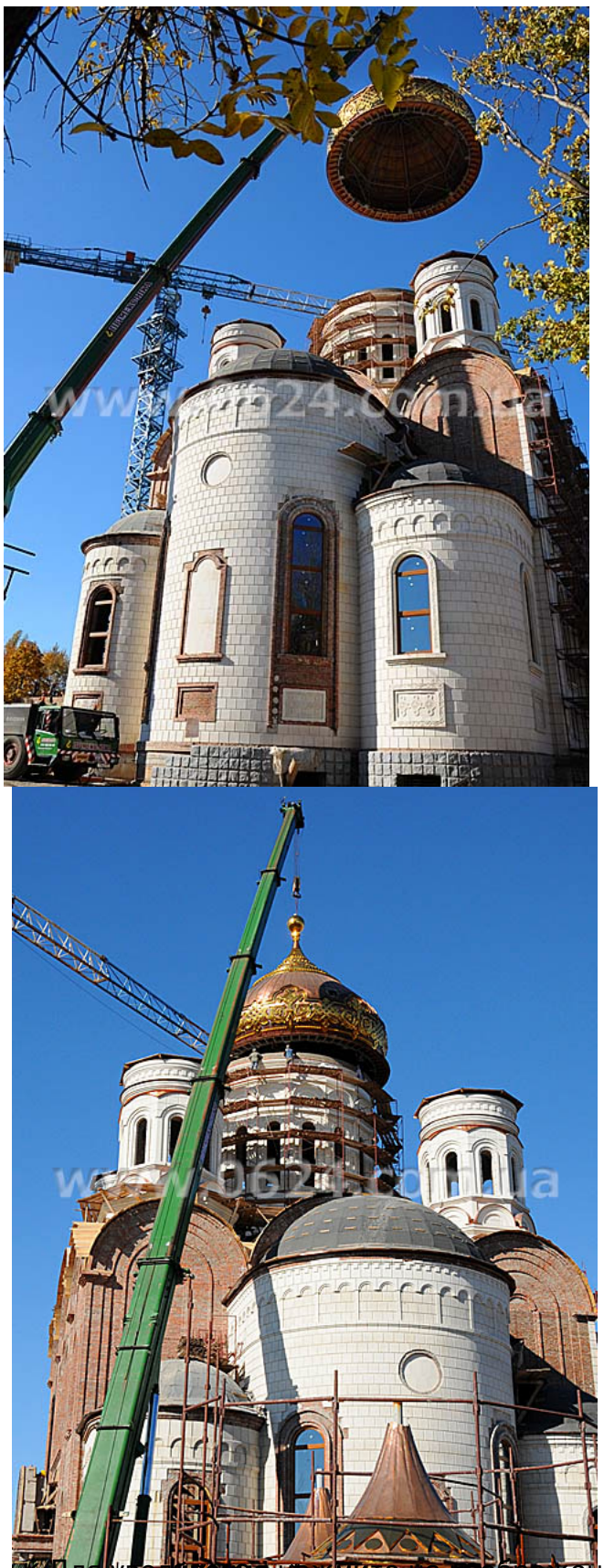

**ū čipa na stariju stariju stariju stariju stariju i pozici na stariju se na stariju se stariju se stariju se s** 

Горловский Медиа Портал 19.10.12 11:05

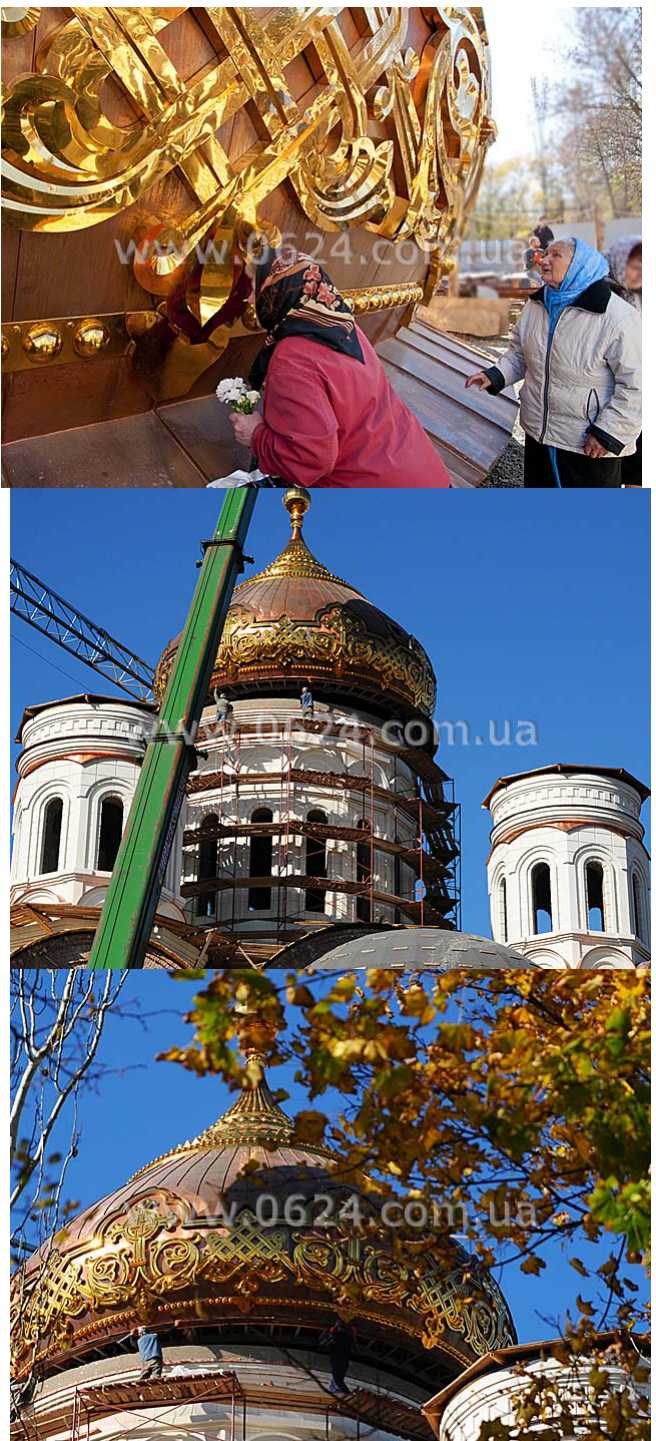

кола ралерове учали на размету да грево правный солокол будущей соборной звонницы, но все

Горловский Медиа Портал 19.10.12 11:05

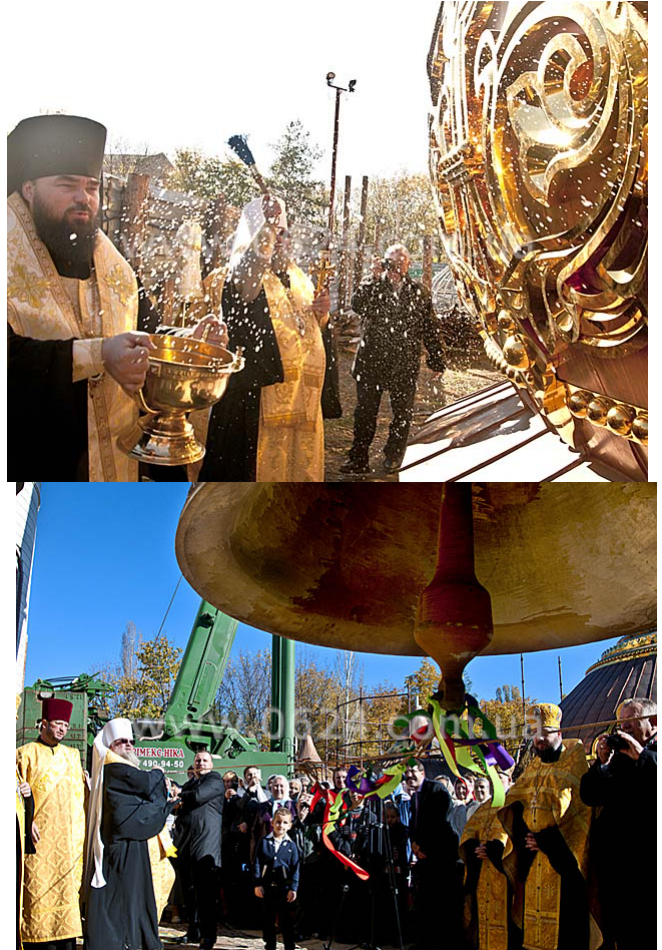

Завершительство и в терези в течение следующего кафедрального собора было начато в 2007 году.

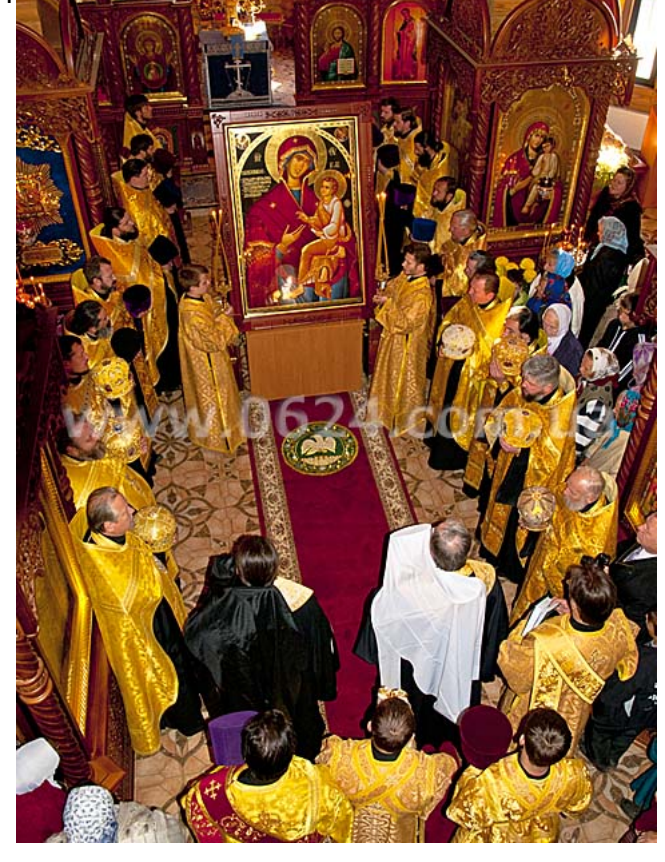

Горловский Медиа Портал 19.10.12 11:05

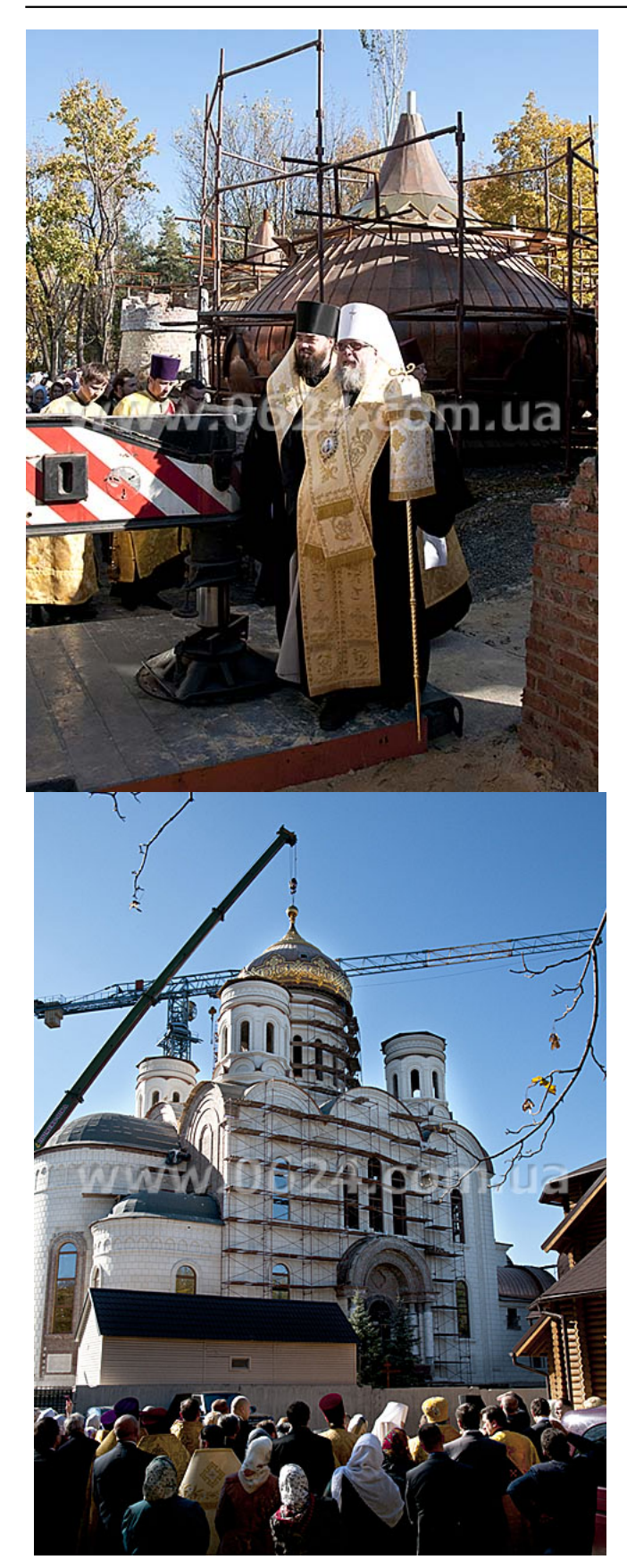

Горловский Медиа Портал 19.10.12 11:05

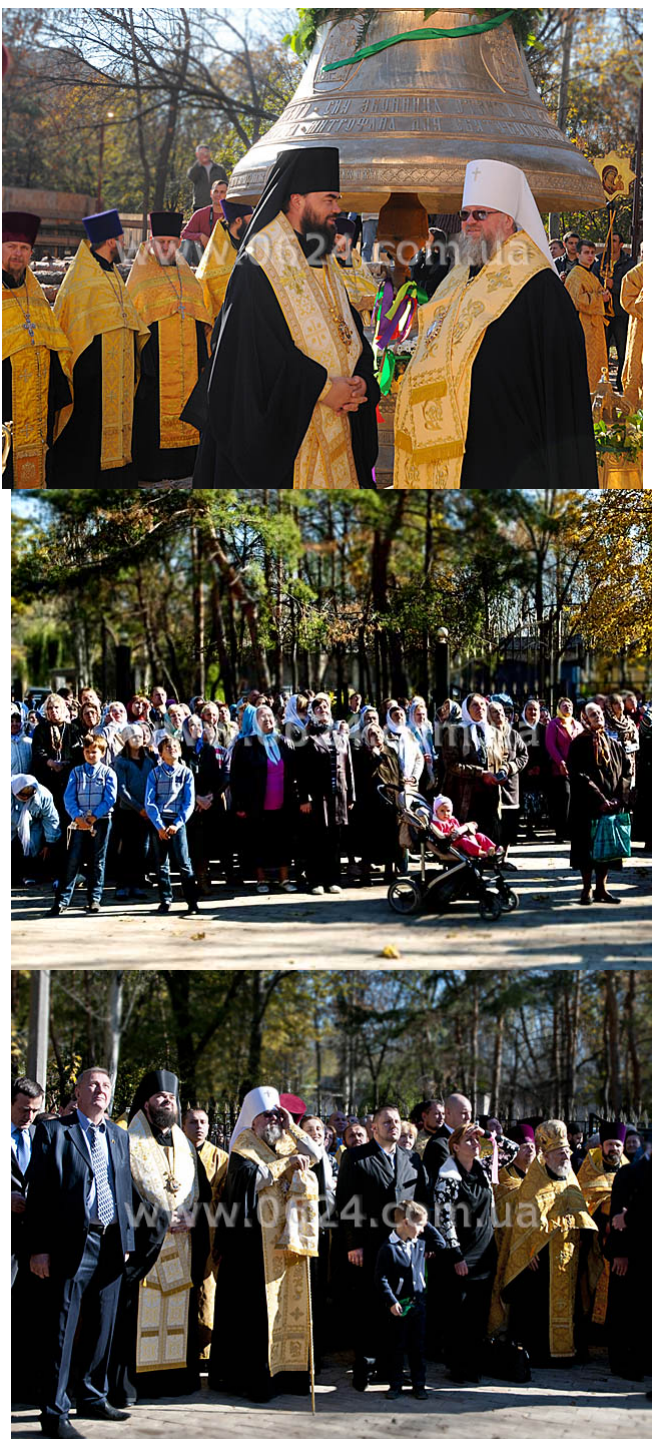

"Горловский Медиа Портал<sup>н</sup> дратбра Игорь Граченко.